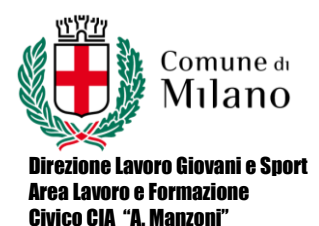

## **PROGRAMMAZIONE PREVENTIVA**

Percorso di istruzione: II LIVELLO

1° PERIODO Indirizzo: SSAS PSC Classe 1/2

Disciplina: Informatica

Testi adottati: T@rget Conoscere, Progettare, Collaborare Informatica per il primo biennio - Flavia Lughezzani, Daniela Princivalle - Edizioni Hoepli

Curricolo composto da N. Moduli o Uda: 5

COMPETENZE trasversali e disciplinari

- Mantenere un comportamento che denoti: rispetto di sé, dei compagni, degli insegnanti, del personale della scuola, della struttura e delle regole di comportamento all'interno della comunità
- Atteggiamento problematico nei confronti della realtà e capacità di analisi della stessa
- Sapersi esprimere con proprietà di linguaggio che dimostri capacità di analisi, sintesi e interpretazione.
- Fornire una adeguata documentazione relativa alle tematiche via via affrontate; aggiornarsi autonomamente nei confronti delle tecnologie informatiche; scegliere lo strumento adeguato alla risoluzione del problema proposto
- Saper lavorare in autonomia e dimostrare padronanza degli strumenti hardware e software
- Saper lavorare in gruppo con un approccio partecipativo nell'indicazione della soluzione

Via Deledda, 11 – 20127 Milano tel. 02884. 46224/ 46217/ 67500 www.comune.milano.it [www.ciamanzoni.it](http://www.ciamanzoni.it/)

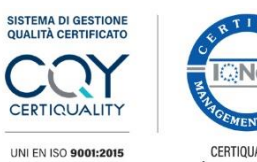

CERTIQUALIT È MEMBRO DELLA CONFEDERAZIONE CISQ

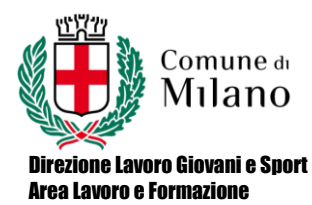

Civico CIA "A. Manzoni"

CODICE:. PROG.PREV DATA: 30/11/2016 PAGINA: 2 REVISIONE: Rev.1

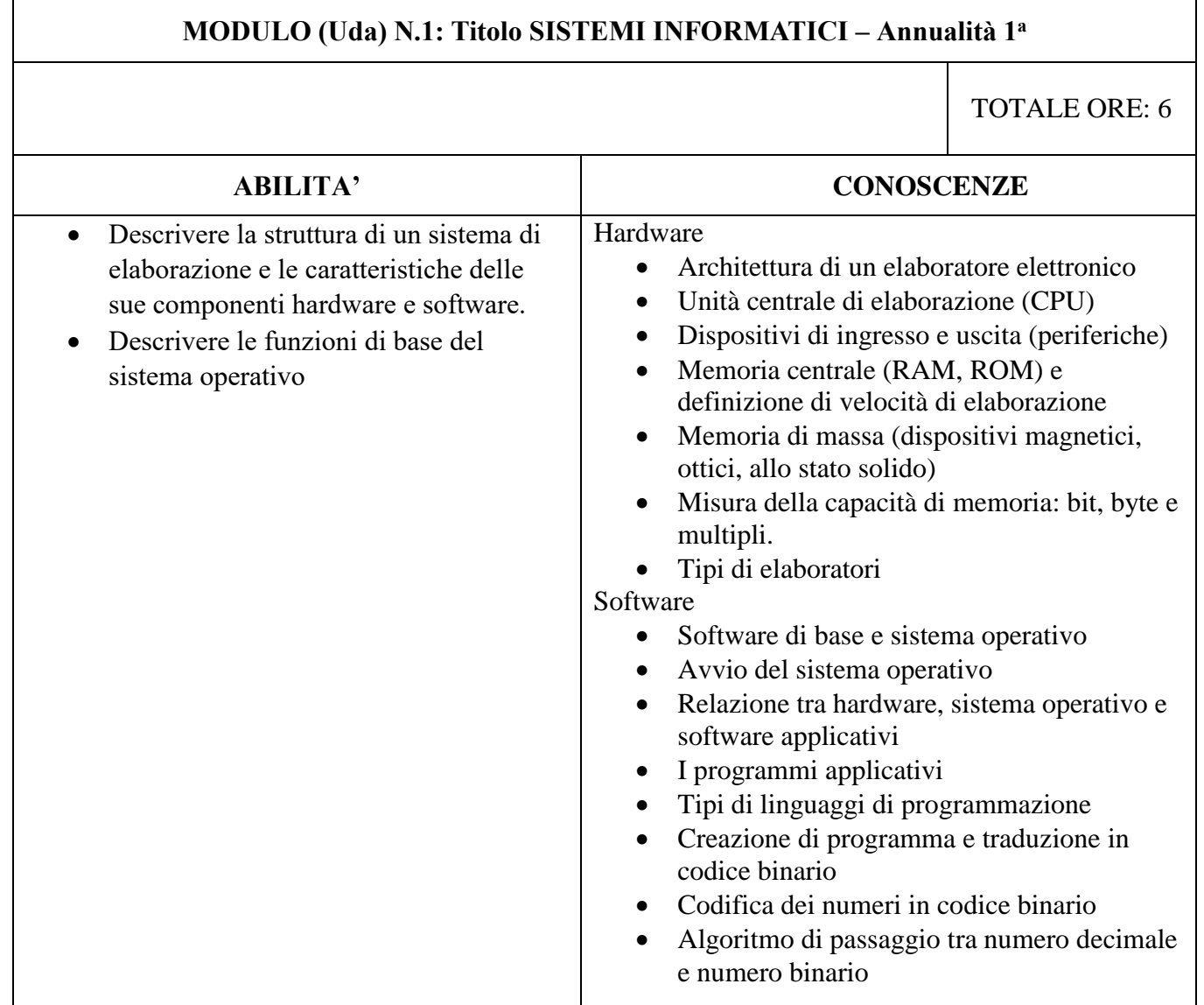

Via Deledda, 11 – 20127 Milano tel. 02884. 46224/ 46217/ 67500 www.comune.milano.it [www.ciamanzoni.it](http://www.ciamanzoni.it/)

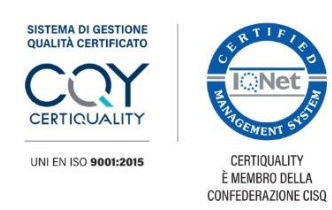

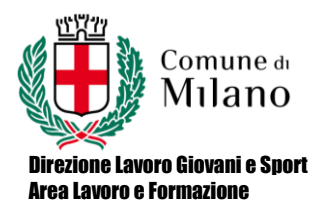

Civico CIA "A. Manzoni"

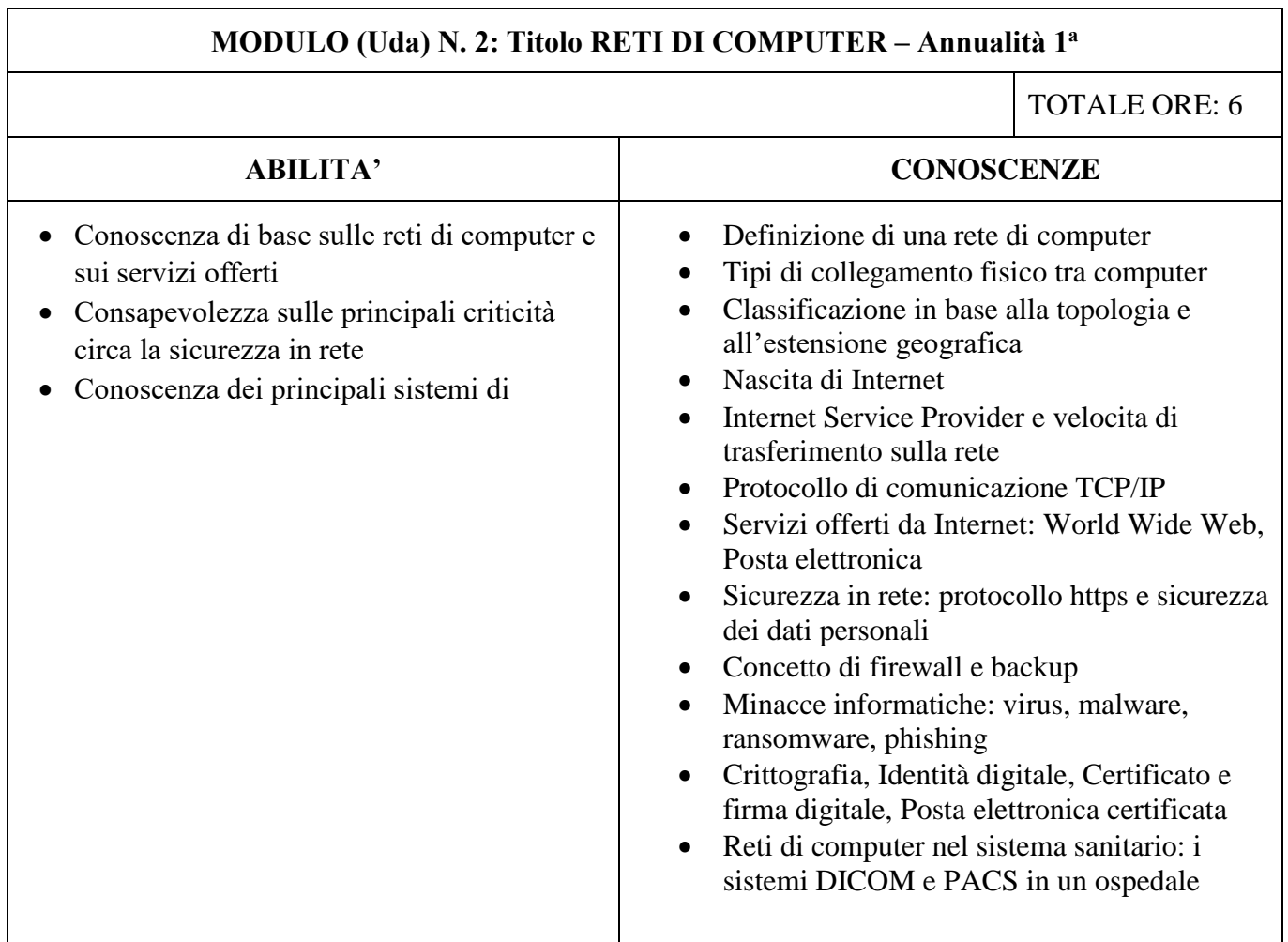

Via Deledda, 11 – 20127 Milano tel. 02884. 46224/ 46217/ 67500 www.comune.milano.it [www.ciamanzoni.it](http://www.ciamanzoni.it/)

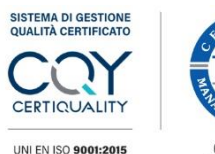

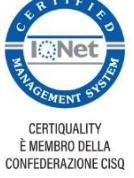

UNI EN ISO 9001:2015

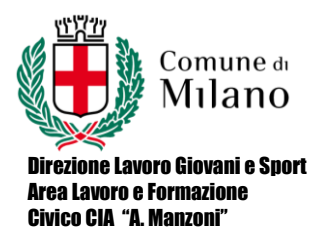

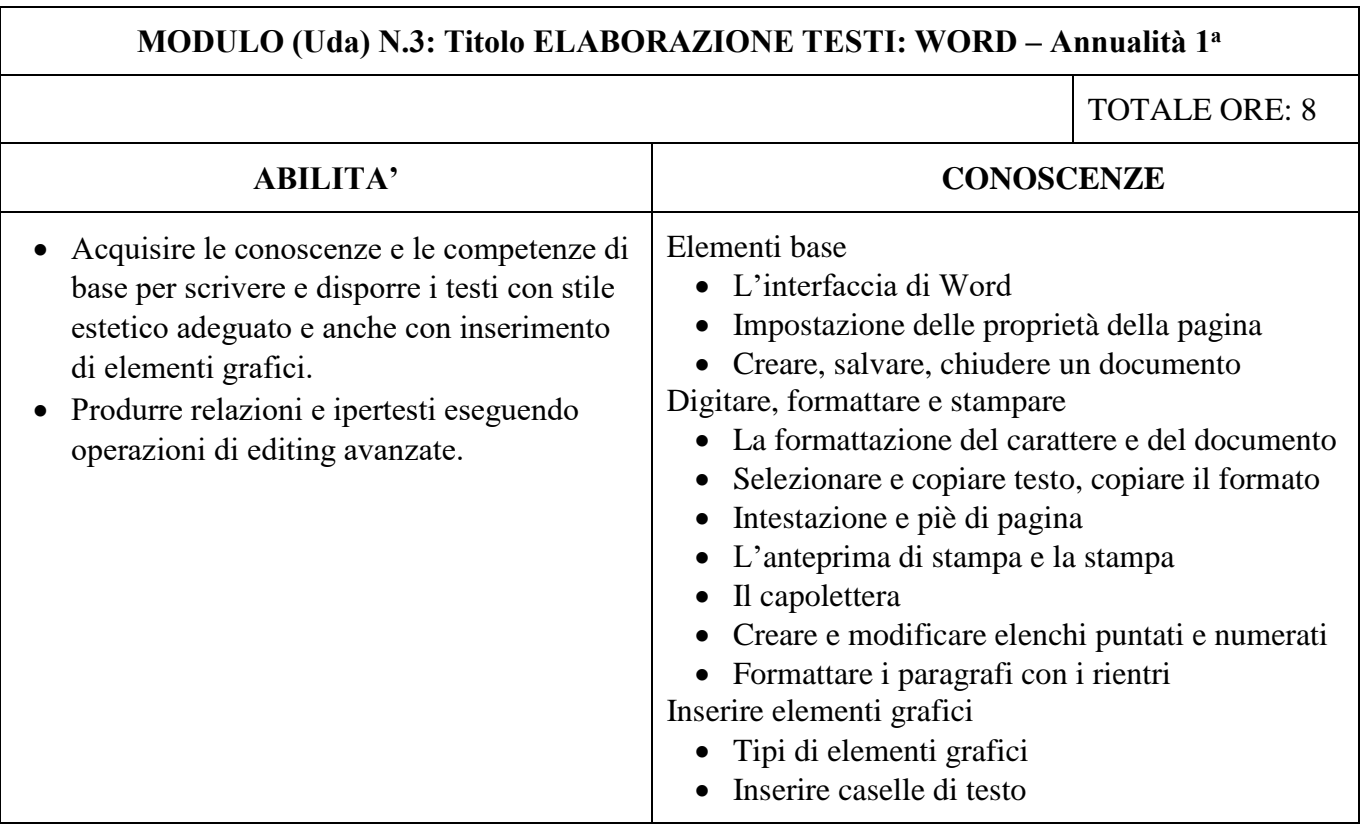

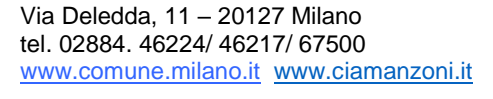

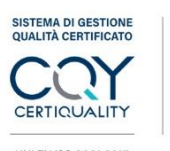

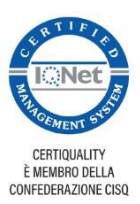

UNI EN ISO 9001:2015

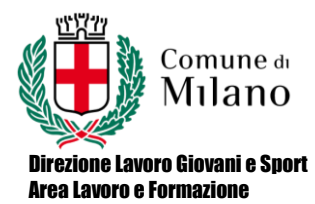

Civico CIA "A. Manzoni"

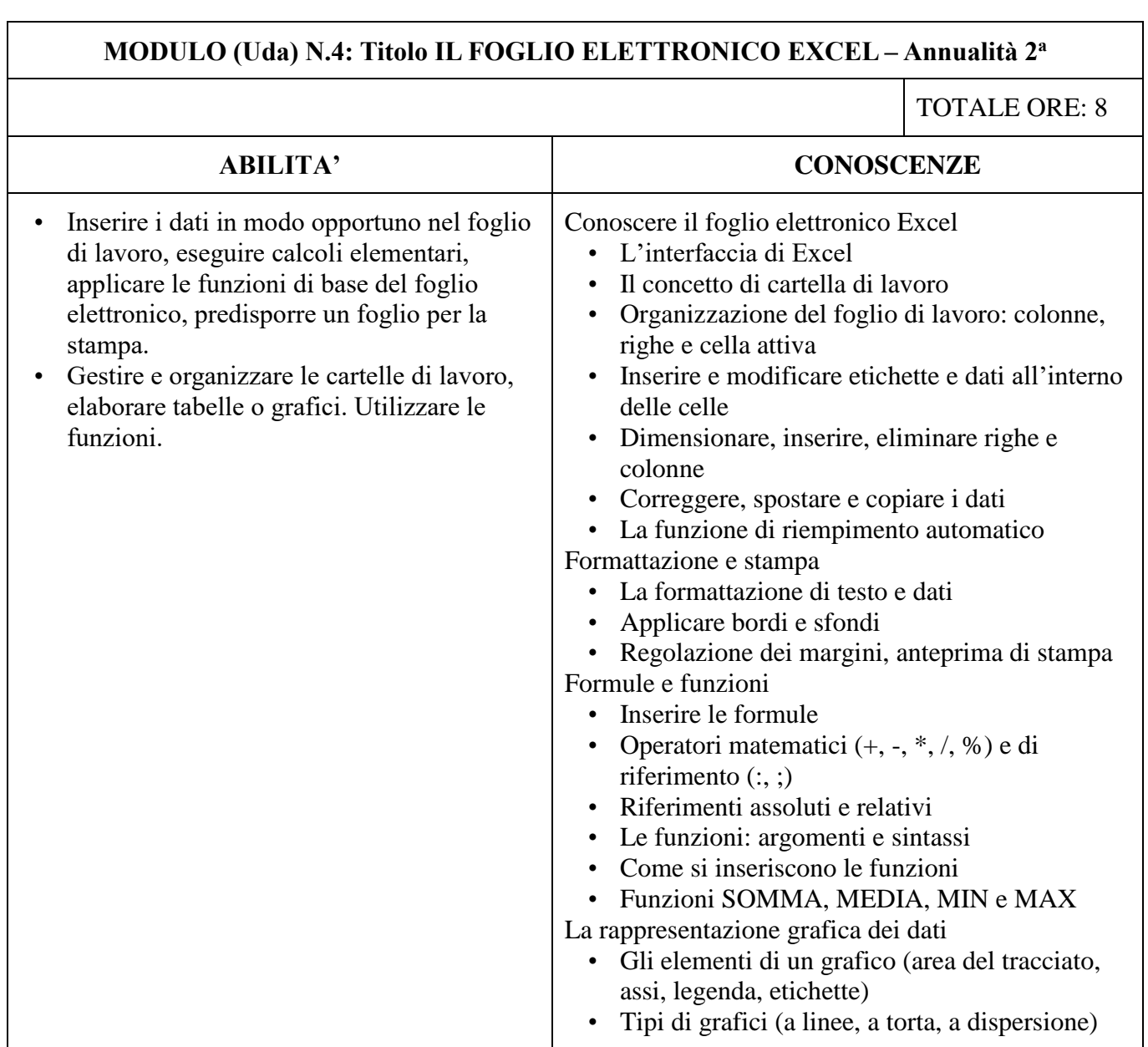

Via Deledda, 11 – 20127 Milano tel. 02884. 46224/ 46217/ 67500 www.comune.milano.it [www.ciamanzoni.it](http://www.ciamanzoni.it/)

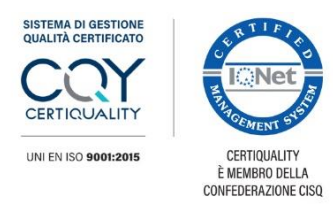

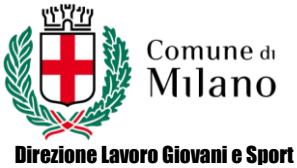

Area Lavoro e Formazione Civico CIA "A. Manzoni"

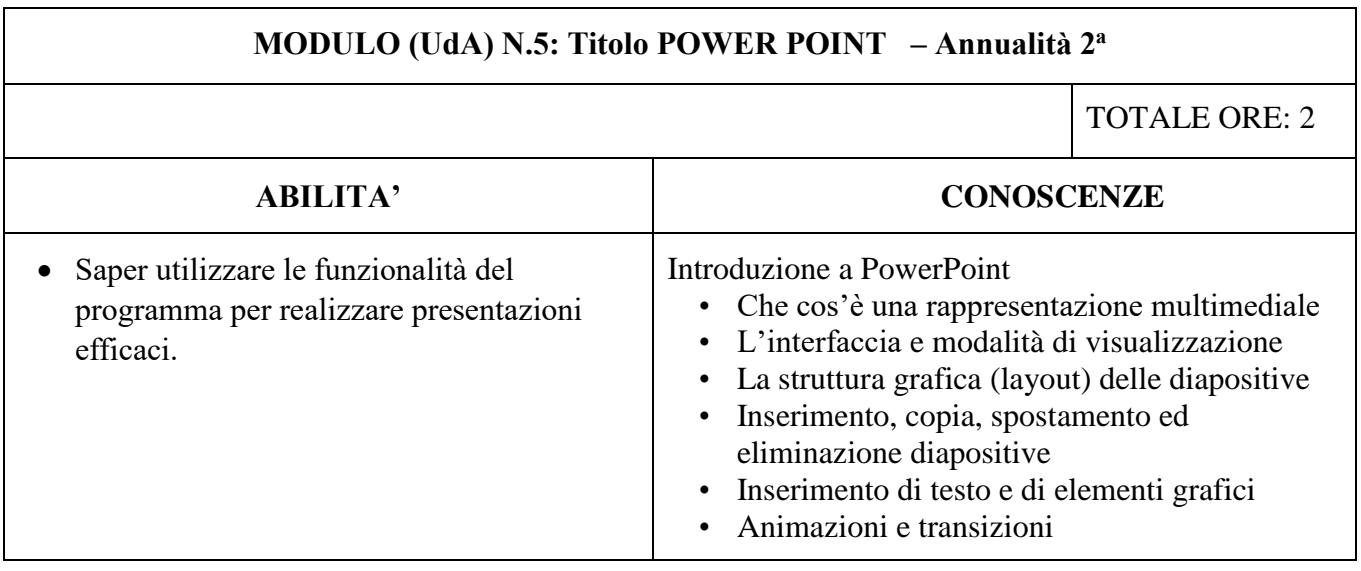

Data 11 ottobre 2022

Via Deledda, 11 – 20127 Milano tel. 02884. 46224/ 46217/ 67500 www.comune.milano.it [www.ciamanzoni.it](http://www.ciamanzoni.it/)

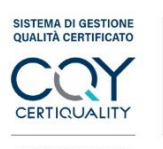

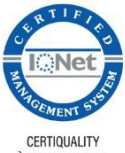

UNI EN ISO 9001:2015